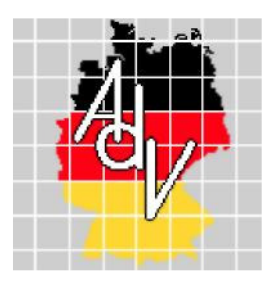

Arbeitsgemeinschaft der Vermessungsverwaltungen der Länder der Bundesrepublik Deutschland (AdV)

# **AdV-Festlegungen zu den INSPIRE Technical Guidance View Services version 3.1** (AdV-WMS-Profil 3.0)

**Version 3.0** 

**Stand: 02.05.12**

Bearbeitung: Projektgruppe GDI-Standards im Auftrag des Arbeitskreises Informations- und Kommunikationstechnik

# **Inhaltsverzeichnis**

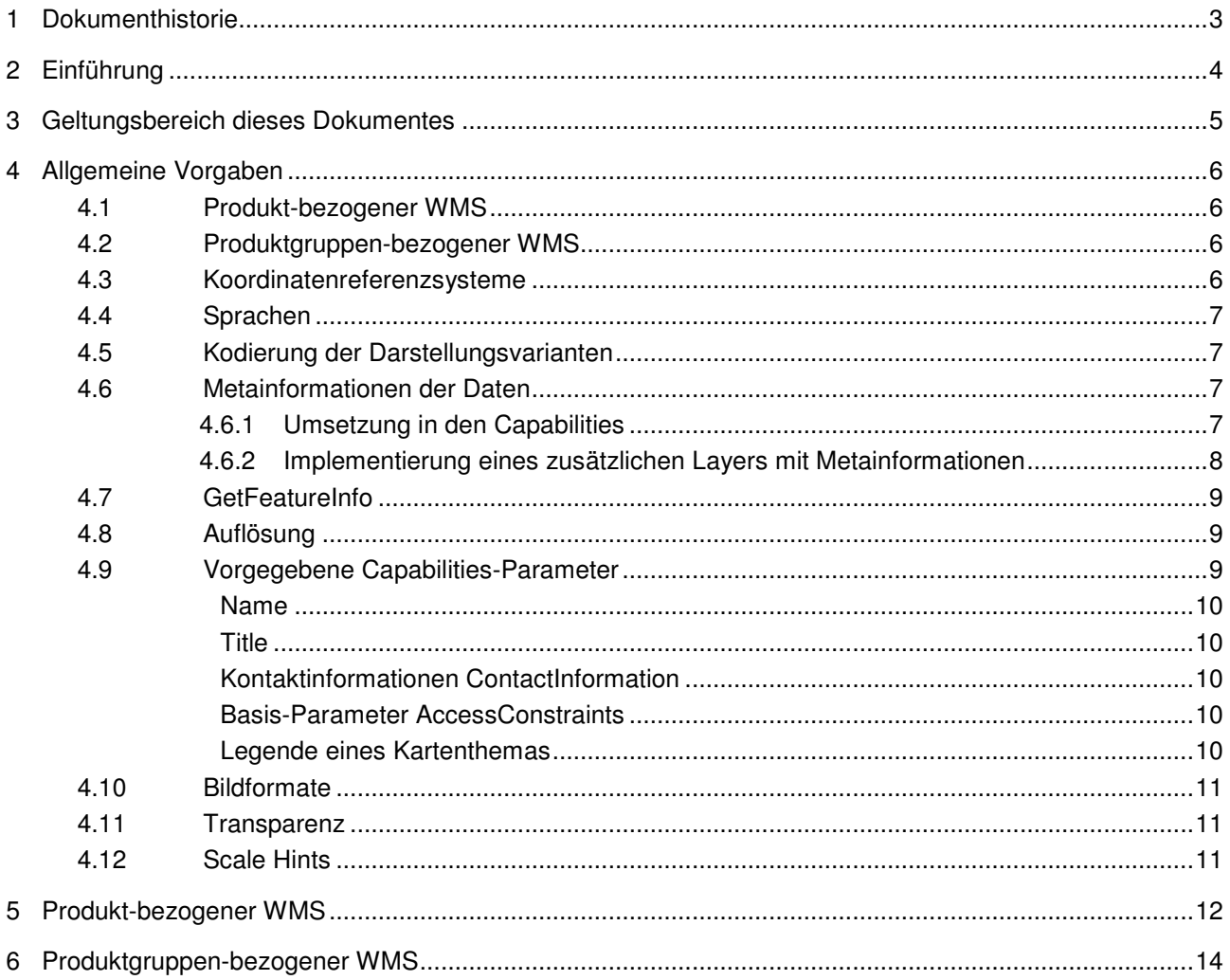

# **1 Dokumenthistorie**

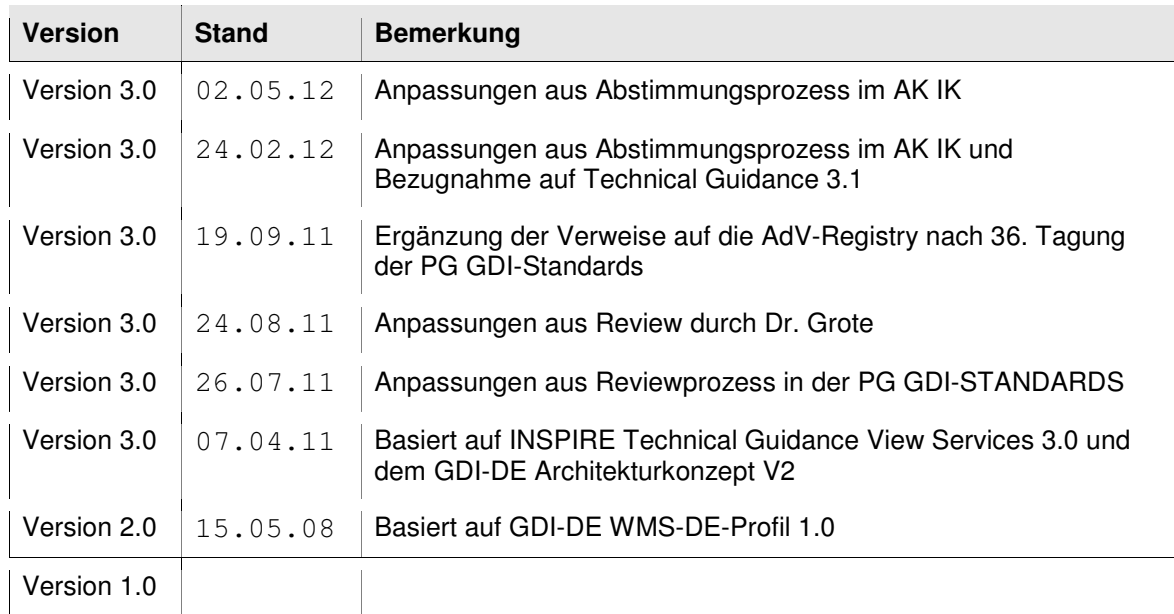

# **2 Einführung**

Ein Web Map Service (WMS) dient der Abgabe von Karten- oder Orthofotodarstellungen über Webserver. Optional können auch Sachinformationen zu einer Koordinate abgefragt werden. Der WMS als weltweit einsetzbare Spezifikation lässt bewusst einige Details offen, die in den jeweiligen Anwendungen geregelt werden müssen (z.B. zu unterstützende Koordinatenreferenzsysteme). Diese Details müssen innerhalb einer Nutzergruppe z.B. der AdV als verbindliches Profil spezifiziert, festgeschrieben und vor allem eingehalten werden. In diesem Zusammenhang spricht man von einem Applikationsprofil.

Auf Grundlage der Web Map Service Spezifikation 1.1.1 des OGC wurde im Jahr 2006 ein Applikationsprofil "WMS-DE Version 1.0" als Standard der GDI-DE vom Lenkungsgremium GDI-DE verabschiedet. Das Architekturkonzept V2 legt diese Vorgaben als GDI-DE grundlegend fest. Die im Architekturkonzept genannten Standards dienen als Grundlage für weiterführende technische Spezifikationen und damit auch das vorliegende WMS-Profil der AdV<sup>1</sup>. Das Architekturkonzept ist unter http://www.gdi-de.org/download/AK/A-Konzept\_v2\_100909.pdf veröffentlicht.

Seitdem wurden INSPIRE-Empfehlungen für ein WMS-Applikationsprofil erarbeitet, die im November 2011 als Technical Guidance View Services 3.1 veröffentlicht wurden. Diese Version wird im Wesentlichen die Grundlage für die Bereitstellung von Darstellungsdiensten gemäß INSPIRE-Richtlinie im Mai/November 2011 darstellen und basiert auf dem Web Map Service 1.3.0 (identisch mit ISO 19128:2005). Das vorliegende Profil bezieht sich dabei auf die zum Zeitpunkt der Verabschiedung geltenden und umzusetzenden INSPIRE-Richtlinien. Die Fortschreibung im Zusammenhang mit später gültigen INSPIRE-Vorgaben ist deshalb unumgänglich.

Zusammenfassend ist von den Mitgliedsverwaltungen der AdV daher umzusetzen:

- die INSPIRE Technical Guidance View Services 3.1
- das Applikationsprofil WMS-DE Version 1.0
- die weiteren Festlegungen in diesem Papier (kurz AdV-WMS), wobei die funktionalen zusätzlichen Anforderungen des Architekturkonzeptes V2 (GDI-DE) in dieses Dokument übernommen wurden.

Hinweis: Bei den Vorgaben für Darstellungsdienste in INSPIRE sind zwei Aspekte zu unterscheiden: Einerseits sind die technischen Vorgaben einzuhalten (diese Vorgaben gelten ab 2011), zum anderen werden zukünftig Vorgaben zu den Ebenen, deren Inhalten und deren Symbolisierung gemacht werden. Diese Vorgaben gelten allerdings frühestens ab Ende 2012 (zwei Jahre nach Inkrafttreten der Verordnung hinsichtlich der Interoperabilität von Geodatensätzen und -diensten) und erfordern zuerst eine entsprechende Aufbereitung der Daten. Die vorgenommenen Änderungen beschränken sich daher auf die technischen Vorgaben.

<sup>1</sup> Vorgaben für WMTS (Kacheldienste) werden in einem eigenen Profil beschrieben.

# **3 Geltungsbereich dieses Dokumentes**

In diesem Dokument werden technische Vorgaben getroffen, die für den Betrieb von WMS im Kontext der AdV erforderlich sind. Weitere fachliche Spezifikationen, wie beispielsweise die Produktspezifikation für ALKIS-WMS - V 1.0, bleiben bestehen oder sind in entsprechenden Facharbeitskreisen neu festzuschreiben.

Die Produkte DTK und DOP stehen in allen Bundesländern als WMS zur Verfügung. Hier dienen sie deshalb als beispielhafte Verdeutlichung der getroffenen Vereinbarungen.

Ggf. während der Umsetzung festgestellte Unzulänglichkeiten bzw. Anträge zur Änderung oder Anpassung des AdV-WMS-Profils sind aus den Facharbeitskreisen an die PG GDI-Standards der AdV zu richten.

Mit der europaweiten Nutzung von WMS ist aus Sicht der AdV eine enge Verbindung mit den INSPIRE-Vorgaben erforderlich. Zur Umsetzung der INSPIRE-Richtlinie wird die Einhaltung des AdV-WMS-Profils in der vorliegenden Fassung daher als zwingend angesehen.

# **4 Allgemeine Vorgaben**

Ein AdV-WMS unterstützt die WMS-Operationen unter Einhaltung der Vorgaben in den INSPIRE Technical Guidance View Services 3.1, in dem die technischen Parameter festgelegt werden.

WMS 1.3.0 / ISO 19128:2005 Conformance Class: Der WMS muss die "Basic WMS" Conformance Class erfüllen. In Übereinstimmung mit den INSPIRE Technical Guidance View Services ist alternativ die Verwendung des WMS-Standards 1.1.1 zulässig.

In den folgenden Spezifizierungen werden die semantischen Parameter für die einzelnen Operationen festgesetzt. Ziel ist eine einheitliche Grundlage, damit Nutzerinnen und Nutzer Bundesland übergreifend vorgegebene Parameter vorfinden.

Die Vermessungsverwaltungen der Länder stellen zwei Angebote bereit, wobei diese in Abhängigkeit der technischen Rahmenbedingungen durch den Diensteanbieter sinnvoll und nutzerfreundlich in entsprechende WMS-Services zu unterteilen sind.

## **4.1 Produkt-bezogener WMS**

Ziel dieses Dienstangebotes ist die Bereitstellung einer durch den versierte Nutzerinnen und Nutzer individuell verwendbaren bzw. konfigurierbaren Produktpalette.

Bei diesem Angebot werden z.B. die Produkte DTK25, DTK50, DTK100 oder DOP als einzelne Dienste veröffentlicht. Man wählt ein bestimmtes Produkt, um es direkt anzusprechen.

Alternativ können mehrere Produkte (z.B. alle DTK) in einem Dienst und unter einer URL zusammengefasst werden.

Die URL des Dienstes kann nicht vereinheitlicht werden, da beispielsweise schon die Bezeichnung des Host-Namens in jedem Bundesland unterschiedlich ist. Vereinheitlicht werden lediglich die Layernamen.

Das Aufteilen einzelner Layer in weitere Detail-Layer (z.B. Gewässer, Vegetation etc.) bleibt dem Anbieter des Dienstes überlassen.

Weitere Details werden im Kapitel 5 beschrieben.

## **4.2 Produktgruppen-bezogener WMS**

Ziel dieses Dienstangebotes ist die Bereitstellung einer vorkonfigurierten Produktpalette, die durch einen automatisierten Maßstabsübergang immer ein visuell ansprechendes Ergebnis liefert.

Dieses Angebot bietet sich nur für die Topographischen Kartenwerke an. Die Kartenwerke werden hierbei in einem gemeinsamen Dienst angeboten und sind unter einer URL erreichbar.

Weitere Details werden im Kapitel 6 beschrieben.

## **4.3 Koordinatenreferenzsysteme**

Zur Recherche in der z.Z. in Aufbau befindlichen AdV-Registry (http://www.adv-registry.de/crsadv/index.html) sind im Folgenden auch die innerhalb der Vermessungsverwaltung verwendeten Codes angegeben.

Zur Einhaltung der INSPIRE-Konformität sind folgende Koordinatenreferenzsysteme zu unterstützen:

- ETRS89 geografisch (EPSG-Code: 4258; AdV-Code: ETRS89 Lat-Lon)
- ETRS89-LCC (EPSG:3034)

Das im Architekturkonzept V2 100909 (GDI-DE) als verpflichtend gekennzeichnete CRS ETRS89-LCC Germany (EPSG:4839) wird abweichend dazu in diesem Profil nicht berücksichtigt.<sup>2</sup>

Im Rahmen der AdV sind verpflichtend umzusetzen:

- ETRS89 mit der Abbildung UTM 32 (EPSG:25832; AdV-Code: ETRS89\_UTM32)
- ETRS89 mit der Abbildung UTM 33 (EPSG:25833; AdV-Code: ETRS89\_UTM33)

Weder INSPIRE noch die OGC Spezifikationen erfordern die Unterstützung von EPSG:4326. Da aber die meisten GIS Systeme diese Angabe trotzdem benötigen, wird das CRS hier verpflichtend gefordert:

• WGS84 geografisch (EPSG:4326; AdV-Code: WGS84\_Lat-Lon)

Entsprechend Architekturkonzept wird außerdem die Umsetzung folgender CRS empfohlen:

- ETRS89/TM32 (EPSG:3044)
- ETRS89/TM33 (EPSG:3045)

### **4.4 Sprachen**

Die Inhalte von Textfeldern in der Antwort auf die Anfrage "GetCapabilities" (Parameterinhalte in der Datei Capabilities.xml) sowie Meldungen in Exceptions werden defaultmäßig in deutscher Sprache veröffentlicht.

## **4.5 Kodierung der Darstellungsvarianten**

Einzelne Produkte werden von einigen Vermessungsverwaltungen in verschiedenen Darstellungsvarianten (farbig, in Graustufen, in Graustufen mit Höhenlinien, etc.) bereitgestellt. Wird zur Unterscheidung der Style-Parameter verwendet, sind folgende Namenskonventionen zu beachten:

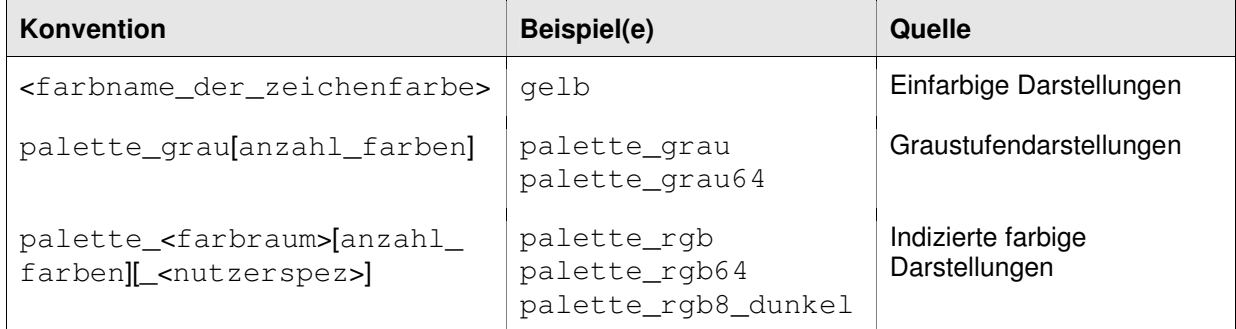

Unabhängig davon muss gemäß der Forderung durch den OGC-Standard der Style "default" existieren, der die Standarddarstellung der Daten abbildet.

## **4.6 Metainformationen der Daten**

Die einzelnen Produkte (wie bspw. die Blätter der DOP/DTK) können über unterschiedliche Genauigkeiten und Aktualität verfügen. Diese Metadaten spielen bei der Nutzung eine wichtige Rolle und sind nachzuweisen.

## **4.6.1 Umsetzung in den Capabilities**

Zu jedem Datenlayer sind - sobald verfügbar - die Metadaten durch Nutzung des Parameters "MetadataURL" in den Capabilities anzugeben. Inhalt ist ein "GetRecordById"-Aufruf des CSW des entsprechenden Metadatensatzes. Ergebnis ist eine XML-Datei nach ISO/TS 19139.

Eine entsprechende Anpassung des Architekturkonzeptes ist in Arbeit, war aber zum Redaktionsschluss des vorliegenden Dokumentes noch nicht fertiggestellt.

## **4.6.2 Implementierung eines zusätzlichen Layers mit Metainformationen**

Die Sammlung von Metainformationen in Katalogdatenbanken nach ISO 19115 wird zukünftig eine zentrale Rolle innerhalb der Vermessungsverwaltung spielen. Da mit diesen Katalogen über standardisierte Schnittstellen kommuniziert werden kann, bilden diese eine gute Grundlage für die Publikation von Metadaten. Zurzeit befinden sich die Katalogdienste in einigen Bundesländern noch im Aufbau. Inwieweit vor diesem Hintergrund vorübergehend auf alternative Datenbestände zur Informationsgewinnung zurückgegriffen werden muss liegt in der Verantwortung des jeweiligen Bundeslandes.

Derzeit ist die Nutzung der MetadataURL aus zwei Gründen nur begrenzt sinnvoll:

- 1. Client-Anwendungen werten in der Regel die vom OGC-Standard vorgesehene MetadataURL nicht aus.
- 2. Im Fall feinmaschiger (z.B. kachelbezogener) Metadaten müsste für jedes Datum ein eigener Layer mit dem korrekten Verweis auf den zugehörigen Metadatensatz geschaffen werden. Die Anzahl der Layer kann dabei sehr schnell zu einem unübersichtlichen Ebenenbaum führen.

Deshalb wird gefordert, jedem Produktlayer eines produkt-bezogenen AdV-WMS, zu dem die nachfolgend aufgeführten Erfassungsdaten existieren<sup>3</sup>, einen Metadaten-Layer zur Seite zu stellen. Dessen GetFeatureInfo-Anfrage muss mindestens folgende Attribute (bezogen auf die zugrundeliegenden Daten - nicht den zugrundeliegenden Dienst) liefern:

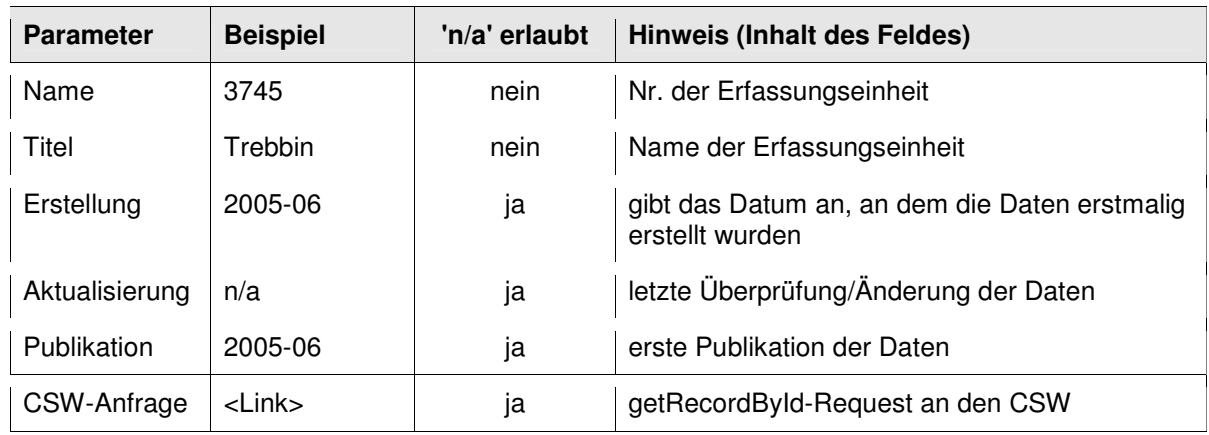

Das Hinzufügen weiterer Datenelemente liegt im Ermessen des Dienstanbieters.

Nach ISO 19115 ist verpflichtend wenigstens ein Datum zu der beschriebenen Ressource anzugeben. Dieses kann mit einer der folgenden Bedeutungen belegt werden: Erstellung, Aktualisierung, Publikation. Resultierend aus der Existenz dieser Datumsangabe in den Metadatenkatalogen soll auch in den Sachdaten wenigstens ein Datum zur Beschreibung der Datenaktualität angegeben werden. Nicht belegte Felder werden in der Sachdatenausgabe mit aufgeführt, aber durch 'n/a' gekennzeichnet. Vor dem Hintergrund redundante Datenhaltungen<sup>4</sup> zu vermeiden, wird die automatisierte Weiterverarbeitung der Katalogdaten empfohlen und angestrebt.

Sofern die erforderlichen Daten nicht aus dem Metadatenkatalog erzeugt werden können, wird alternativ die Verwendung der Metadaten entsprechend der Technischen Regelwerke der AdV in der aktuellen Fassung empfohlen, dies sind:

- Technisches Regelwerk für den Datenaustausch von Rasterdaten der Topographischen Karten (Version 1.8 vom 26.4.2010, AK GT Unterlage 508R5)
- Technisches Regelwerk für den Datenaustausch von DOP (Version 1.3 vom 26.4.2010, AK GT Unterlage 799R3)

<sup>3</sup> I.d.R. werden dies rasterbasierte Dienste sein.

<sup>4</sup> Hier: redundante Erfassung und Pflege der Metadaten

Das Mapping der Attributwerte kann hierbei nach folgendem Schema erfolgen:

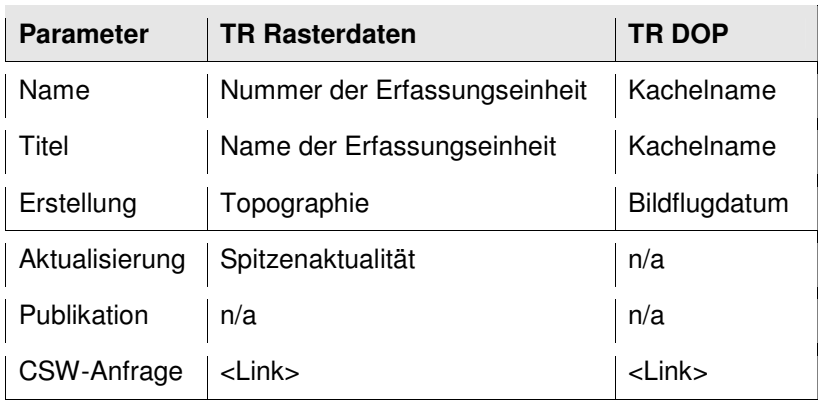

Eine Zuordnung zu anderslautenden Feldbezeichnern kann und soll an dieser Stelle ohne eingehende Betrachtung inhaltlicher Relevanzen nicht erfolgen.

Zum besseren Verständnis bleibt es dem Datenanbieter überlassen, in der HTML-Darstellung weiterführende Informationen z.B. durch Hints oder Hilfelinks anzubieten.

Für die weitere Ausgestaltung des Layers gelten folgende Vereinbarungen:

- Der Layer hat die konstante Layernamenserweiterung "\_info"
- Die Geometrie der einzelnen Objekte ist ein Polygon mit der Umrandung des Darstellungsbereiches des Blattes bzw. der Fortführungseinheit in gelber Farbe. In der Geometrie wird der Name (Nr. der Erfassungseinheit) als Beschriftung ausgegeben.
- Durch das Profil wird nicht vorgeschrieben, welche Metadaten zu welchen Daten verpflichtend anzugeben sind, da hierfür entsprechende Fachspezifikationen existieren. (Bspw. die Spezifikation zum AdV-ALKIS-WMS)
- NULL-Werte bzw. Leerfelder geben im GetFeatureInfo-Response den String "n/a"<sup>5</sup> zurück.
- Metadatensätze besitzen selbst im Normalfall keine Metadatensätze, die sie beschreiben. Deshalb ist die Umsetzung der Technical Guidance Forderungen nach einem Link zu dem korrespondierenden Datensatz im Metadatenkatalog in den Capabilities zum Layer nicht erforderlich.

Die Implementierung der Metadatenebenen in weiteren Diensten (neben DOP und DTK) ist entsprechend der hier getroffenen Festlegungen sinnvoll nach eigenem Ermessen und sofern vorhanden korrespondierend zum Metadatenkatalog umzusetzen. Dabei ist insbesondere der Informationsgehalt für Nutzerinnen und Nutzer des Dienstes im Auge zu behalten.

# **4.7 GetFeatureInfo**

Für den Fall, dass ein WMS die Operation GetFeatureInfo unterstützt, muss zumindest text/html als Rückgabeformat angeboten werden.

## **4.8 Auflösung**

Jeder WMS muss für das zurückgelieferte Kartenbild mindestens eine Ausdehnung von 1200 x 1200 Pixel unterstützen.

## **4.9 Vorgegebene Capabilities-Parameter**

Die Capabilities eines WMS haben eine besondere Bedeutung, da sie detailliert Auskunft über die wichtigsten Parameter des Dienstes geben sollen. Auf Grund dieser Bedeutung wurde festgelegt,

<sup>5</sup> n/a Abkürzung für "not available" ("nicht verfügbar" / "nicht vorhanden")

ergänzend zur Technical Guidance View Services 3.1 weitere Einzelheiten vorzugeben.

Im Detail sind dies:

#### $Name<sup>6</sup>$

In den Capabilities ist auch der Parameter "Name" zu besetzen (gefordert durch GDI-DE, aber für den WMS nicht durch INSPIRE)

Für die Bezeichnung eines Dienstes sind folgende Namenskonventionen einzuhalten:

```
 <SERVICE>_LÄNDERCODE[_<Produkt>] Beispiel: WMS_SN_DTK
```
### $Title<sup>7</sup>$

Die Bezeichnung eines Dienstes ist bundesweit einheitlich vom jeweils zuständigen Fachgremium festzulegen. Dabei ist die Nutzersicht zu berücksichtigen, die eine verständliche und einprägsame Bezeichnung erfordert.

#### Kontaktinformationen ContactInformation

Die Metadaten zum Dienst müssen eine vollständige Kontaktinformation enthalten.

#### Basis-Parameter AccessConstraints

In den Capabilities sind die Nutzungsbedingungen für den jeweiligen Dienst aufzuführen. Dies kann durch zwei Varianten erfolgen:

- durch Einfügen der entsprechenden URL in das Feld "accessconstraints"
- durch Einfügen der kompletten Bedingungen in das Feld "accessconstraints"

Die letzte Variante wird vorrangig empfohlen. Der Inhalt der Nutzungsbedingungen obliegt dem jeweiligen Bundesland.

Sofern Bedingungen existieren sind Begründungen für diese anzugeben. Für jede Beschränkung sollte im Text auch der zutreffende Wert aus MD\_RestrictionCode gemäß ISO 19115:2003 angegeben werden.

Sofern keine Beschränkungen vorliegen ist "None" zurückzugeben.

#### Legende eines Kartenthemas

Für jedes Kartenthema (Layer bzw. Ebene) ist eine Legende bereitzustellen. Die Legende wird in Form einer Grafik mit einer URL im Internet angeboten und über den Parameter "LegendURL" verortet.

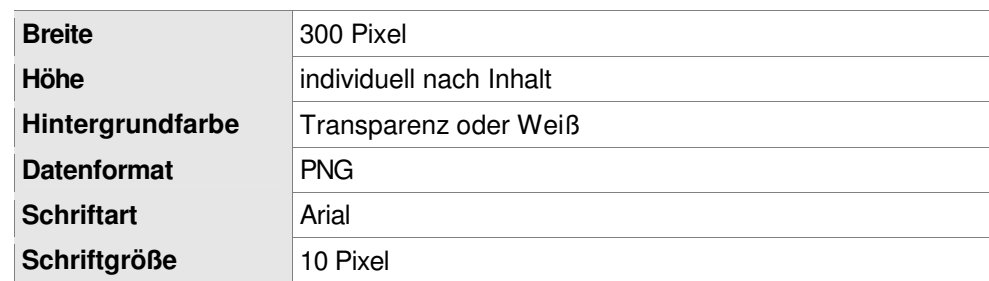

Die hier festgelegte Präsentation ist als Empfehlung zu werten:

<sup>6</sup> XPath Service/Name im Capabilities-Dokument

<sup>7</sup> XPath Service/Title im Capabilities-Dokument

Inhalt, je Eintrag:

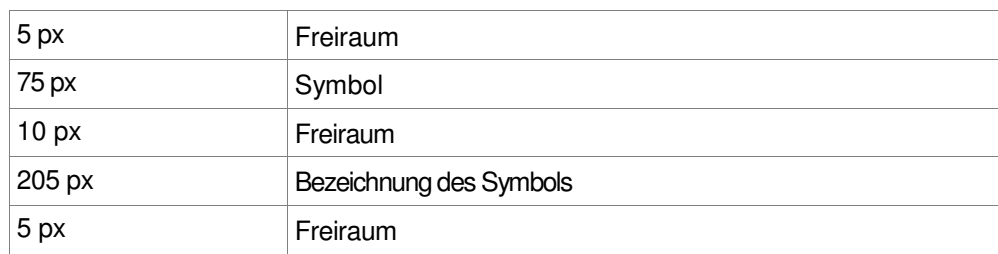

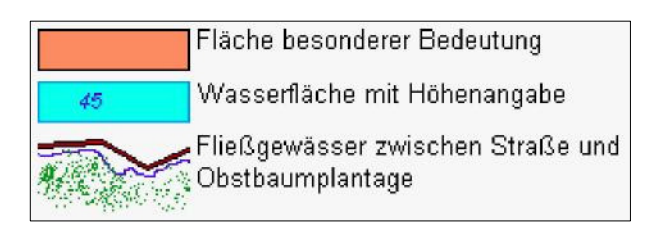

### Beispielhafte Legende

## **4.10 Bildformate**

Der WMS unterstützt das MIME-Format image/png. Zusätzlich wird empfohlen, image/jpeg zu unterstützen.

## **4.11 Transparenz**

Der WMS unterstützt Transparenz. Wird diese vom angeforderten Bildformat nicht unterstützt, ist die Definition der Hintergrundfarbe im Fachprofil festzulegen.

## **4.12 Scale Hints**

Der WMS liefert beim Überschreiten der eingestellten Skalierungsbereiche leere, transparente Bilder. Wird die Transparenz vom angeforderten Bildformat nicht unterstützt, liefert der WMS leere, mit der festgelegten Hintergrundfarbe gefüllte Bilder.

# **5 Produkt-bezogener WMS**

In den INSPIRE-Datenspezifikationen werden für die dort beschriebenen Themen konkrete Layernamen vorgeschrieben. Für alle Dienste, die auf Basis dieser Datenspezifikationen arbeiten und der INSPIRE-Richtlinie genügen, gelten uneingeschränkt diese Vorgaben.

Weitere WMS, die im Kontext der AdV laufen und denen nicht zwangsweise eine einheitliche Datenstruktur zugrunde gelegt wird, bilden Ebenennamen<sup>8</sup> der Produkt-bezogenen WMS nach folgendem Schema (vollständig in Kleinbuchstaben):

- <land>\_<produkt>[\_ebene] Beispiel: by\_dtk25; by\_dtk25\_gewaesser
- <land> entspricht dem Subcode des Länderkürzels nach ISO 3166-2. Bundesbehörden stellen den Ebenen jeweils ein 'de' voran.
- <produkt> trägt eine Bezeichnung, die den fachlichen Inhalt der Ebene oder des Dienstes (wenn nur 1 Ebene vorhanden ist) kennzeichnet
- 'ebene' dient der weiteren detaillierten Spezifikation des dargestellten Inhalts und ist nur anzugeben, wenn innerhalb einer Ebene mindestens zwei weitere Unterebenen (wie bspw. 'gewaesser', 'hoehenlinien', 'symbole' etc.) existieren
- der Zeichenvorrat ist begrenzt auf  $[ a \cdot x' , '0 9', '$ ] ohne Umlaute

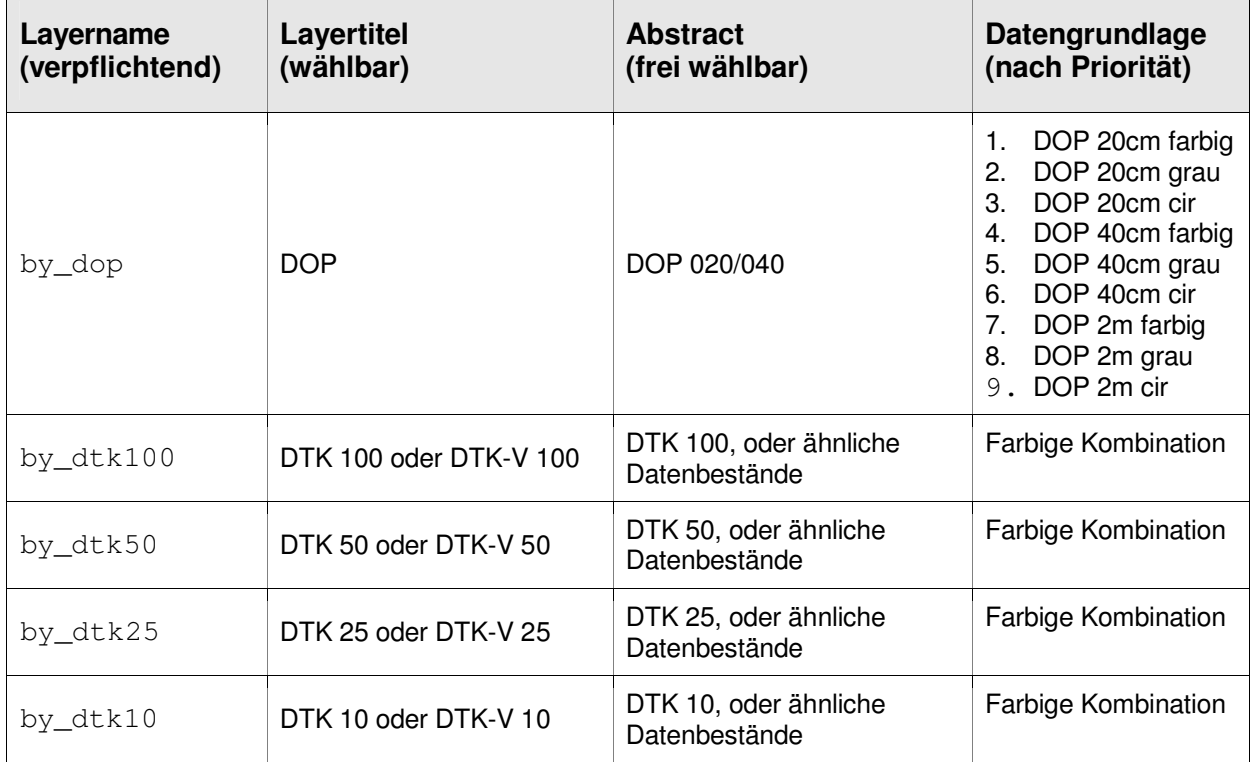

Für DOP/DTK sind diese Vorgaben noch einmal in der Tabelle beispielhaft aufgeführt:

Die Bezeichnung<sup>9</sup> einer Ebene ist bundesweit einheitlich vom jeweils zuständigen Fachgremium festzulegen. Dabei ist die Nutzersicht zu berücksichtigen, die eine verständliche und einprägsame Bezeichnung erfordert.

Der in der Tabelle aufgeführte Produktname steht nur stellvertretend für den entsprechenden Maßstabsbereich, soll also keine Verpflichtung sein, eine DTK einheitlich zur Verfügung zu stellen. Eine einheitliche

<sup>8</sup> XPath Capability/Layer/Layer/Name im Capabilities-Dokument

<sup>9</sup> XPath Capability/Layer/Layer/Title im Capabilities-Dokument

DTK ist erst dann verwendbar, wenn es eine einheitliche Produktspezifikation und Produkte geben würde. Solange dies nicht der Fall ist, werden die maßstabsbezogenen Daten wie vorhanden ausgegeben.

Um dem Kunden bei der Nutzung größtmögliche Freiheiten zu gewähren, werden folgende Darstellungsbereiche (Maßstabszahlen), ausgehend von einer WMS-Server-Konfiguration mit 96 dpi, als mindestens einzuhalten festgelegt:

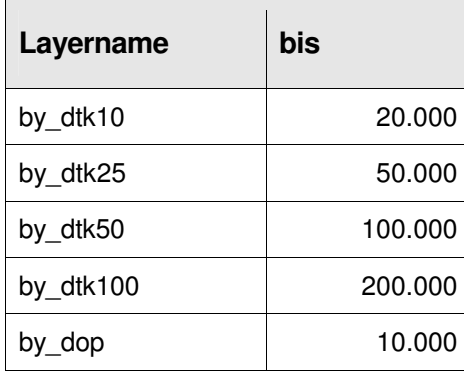

# **6 Produktgruppen-bezogener WMS**

Jedes Bundesland bietet für die topographischen Kartenwerke einen produktgruppenbezogenen WMS an, wobei die Bildungsvorschrift für Ebenennamen Kapitel 5 zu entnehmen ist.

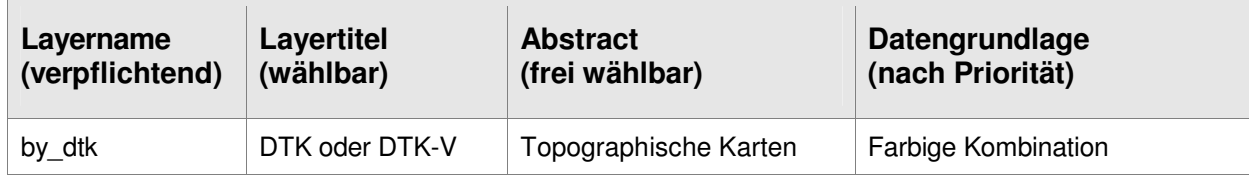

Es muss sichergestellt werden, dass in jedem Maßstab nur ein Kartenwerk in einer aus Nutzersicht ansprechenden Darstellung sichtbar ist. Aufgrund der derzeit (noch) unterschiedlichen Kartenangebote der Länder sind die in der Tabelle angeführten Maßstäbe als Empfehlung für die serverseitige Umsetzung der Dienstekonfiguration anzusehen. (Auch hier wird von einer WMS-Server-Konfiguration mit 96 dpi ausgegangen.)

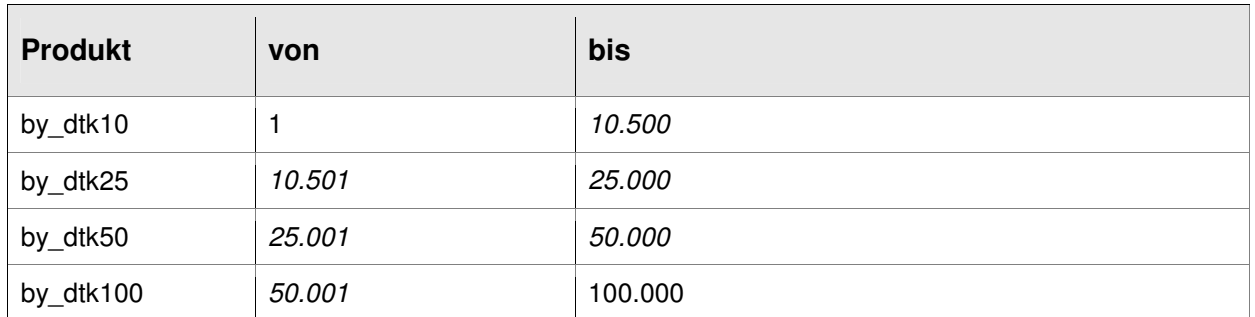

Ein exakter Maßstabsübergang wird erst mit der flächendeckenden Verfügbarkeit der DTK in allen Bundesländern als verbindliche Vorgabe eingeführt.